# **-CORE/SEGMENT SPARTAN COMMANDS –V1\_5, 19th Jan 2009**

The following commands shall be available to the core and segment modules

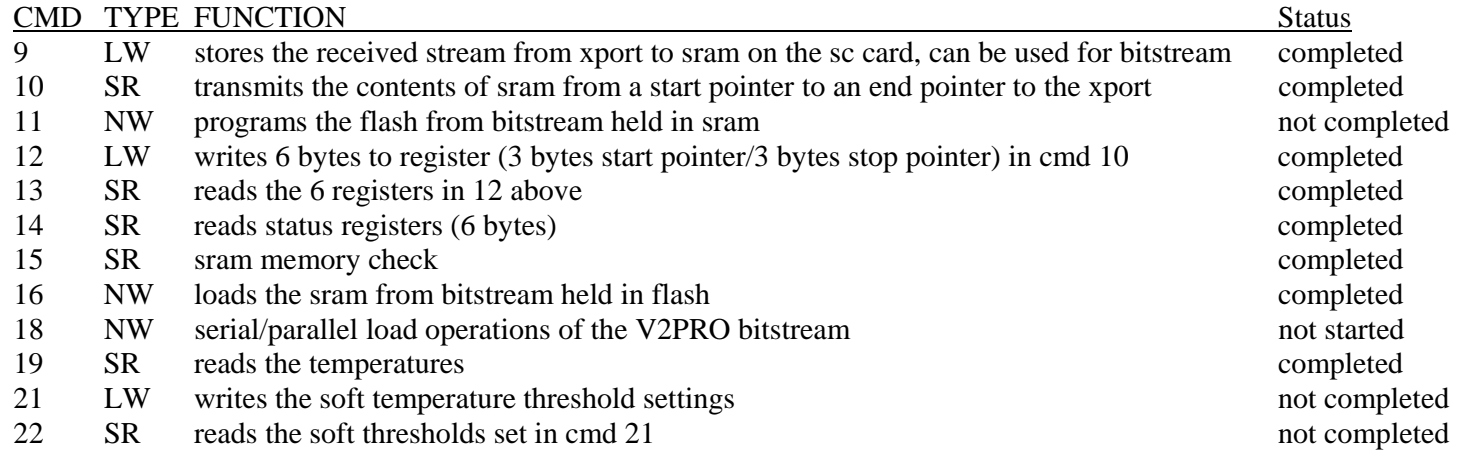

The following command shall be available to the core only

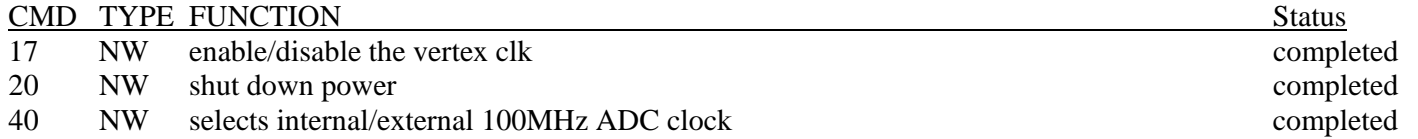

## COMMAND FORMATS

## **cmd 9/LW/stores the received stream from xport to sram on the sc card, can be used for bitstream**

#### LW to segment.

This is a command that can be used to store a LW to the SRAM. One use of this command is to send the vertex bitstream from the user pc to be stored in flash ram. A separate document describes the format that the bitstream must take.

## general format as follows:

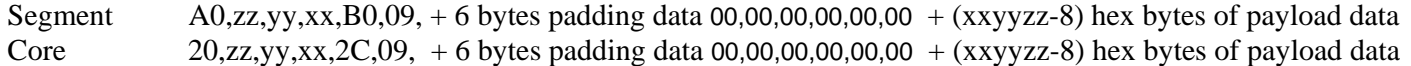

The padding bytes are used such that an immediately following SW, SR or cmd 12 LW does not overwrite the payload data.

## **cmd 10/SR/ transmits the contents of sram from a start pointer to an end pointer to the xport**

segment C0,00,00,04,D0,0A,00,00 core 40,00,00,00,4C,0A,00,00

#### **cmd 11/NW/programs the flash from bitstream held in sram**

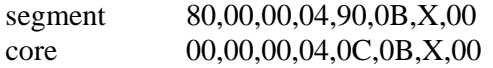

where  $X$  (binary) = "00000000" programs flash 0 ic  $X$  (binary) = "00000001" programs flash 1 ic

## **cmd 12/LW/writes 6 bytes to register (3 bytes start pointer/3 bytes stop pointer) in cmd 10**

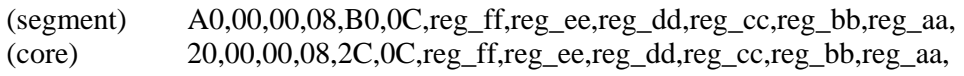

Where:

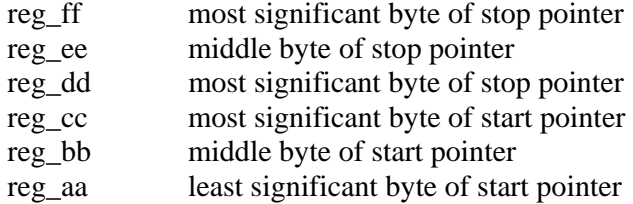

\* This command may overwrite the sram. This command reads memory bytes from between the pointers and writes them to address 0 upwards this is likely to overwrite the original sram contents. (On the slow control module SRAM is only available for the vhdl, not for programmer's memory storage).

## **cmd 13/SR/reads the 6 registers in cmd 12**

(segment) C0,00,00,04,D0,0D,00,00 (core) 40,00,00,04,4C,0D,00,00

return bytes (on success) as follows (see cmd 12 for key)

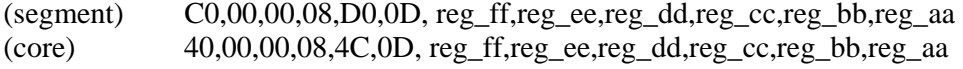

## **cmd 14/SR/Reads status registers (6 bytes)**

note – this command resets the register that counts the number of watchdog timeouts (the current value is readout by this command)

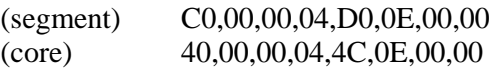

return bytes (on success) as follows

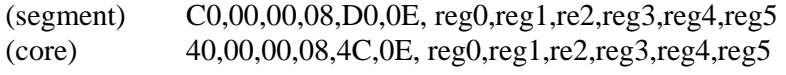

bytes reg0 thru reg5 indicate the following:

reg1 to reg 3 temperature threshold exceeded warnings as follows:

## Reg0 –

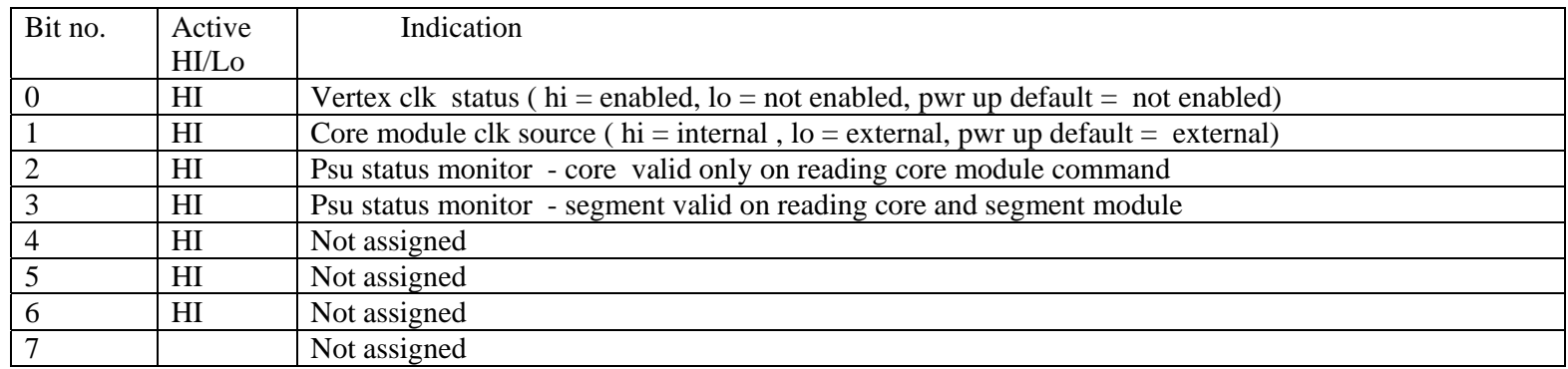

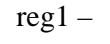

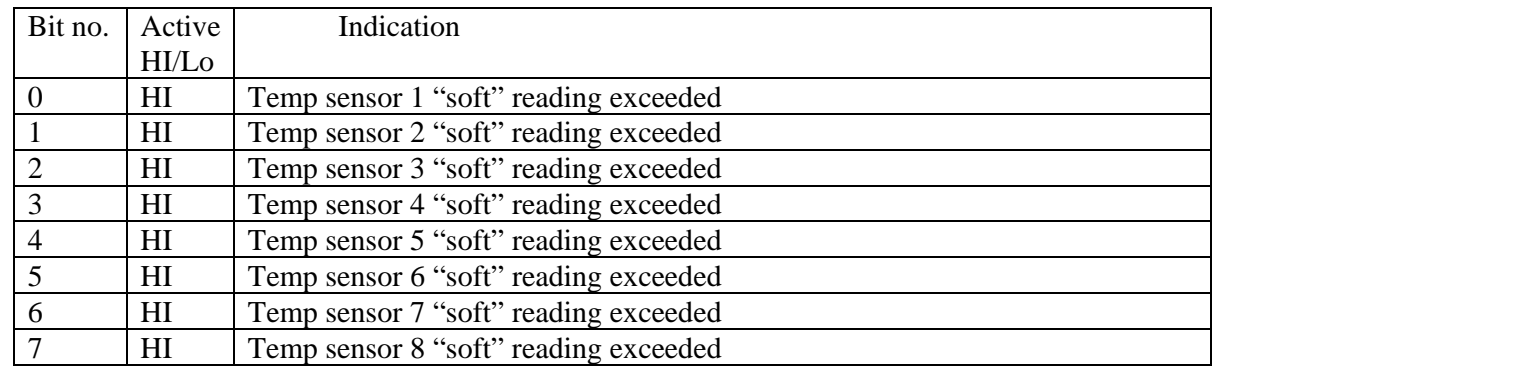

reg2 –

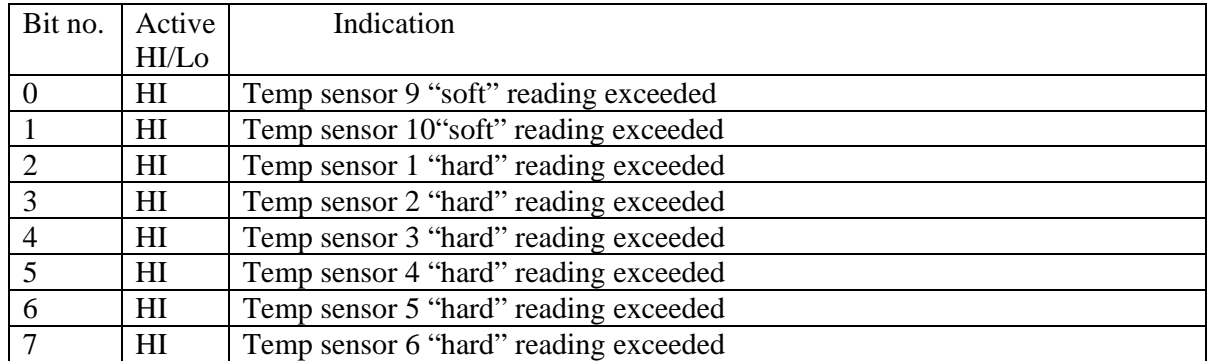

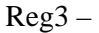

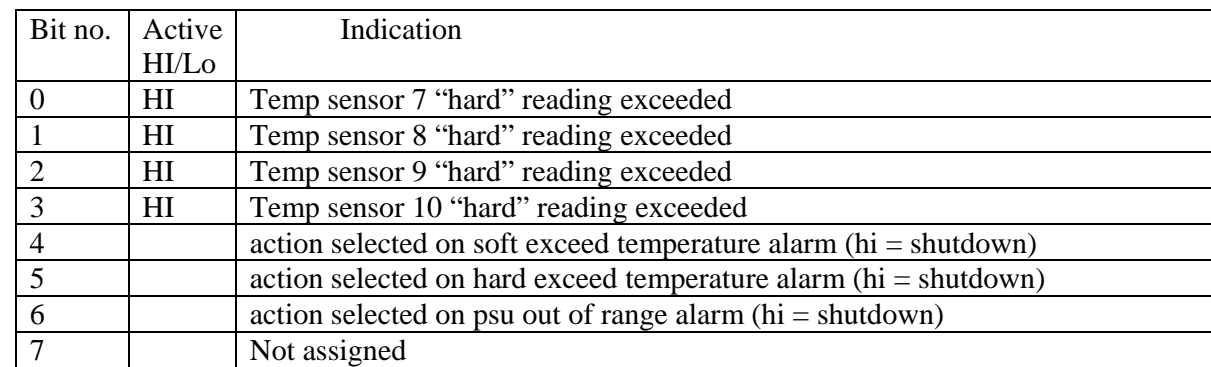

reg4 - number of i/o watchdog timeouts occurring since power cycle

reg5 – not assigned

reg6 CORE/SEGMENT code identification and version number.

This byte is coded as follows:

Bits 0 thru'6 – this is the current version number of the MCS that the fgpa is loaded with (0-127 values possible) Bit  $7$  - indicates which module type the code targets (1= CORE module,  $0 = SEGMENT$  module)

**cmd 15/SR/SRAM memory check**

(segment) C0,00,00,04,D0,0F,00,00 (core) 40,00,00,04,4C,0F,00,00

cmd frame returned:

segment C0,00,00,05,D0,0F + 3 bytes sram address (last good sram address written/read - 1F FF FF indicates success) core 40,00,00,05,4C,0F + 3 bytes sram address (last good sram address written/read - 1F FF FF indicates success)

## **cmd 16/NW/loads the sram from bitstream held in flash**

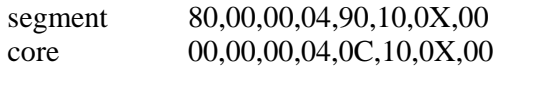

where  $X(binary) = "00000000"$  loads sram from flash 0 ic  $X(binary) = "00000001"$  loads sram from flash 1 ic

first flash byte of virtex bitstream at flash location = 0x000008 copied to address 0x000008 of sram last flash byte of virtex bitstream =  $0x161B33$  copied to address  $0x161B33$  of sram

### **cmd 17/NW/enable/disable the vertex clk**

segment 80,00,00,04,90,11,X,00 core 00,00,00,04,0C,11,X,00

where  $X$  (binary) = "00000000" disables the 100MHz clk on the ADC card X (binary) = "00000001" enables the 100MHz clk on the ADC card

### **cmd 18/NW/ serial/parallel load operations of the V2PRO bitstream**

segment 80,00,00,04,90,12,aa,bb

## core 00,00,00,04,0C,12,aa,bb

where byte aa bits defined as follows: (1 in bit location = enable, any combination of bits allowed).

To load a serial bitstream a logic HI is placed in the corresponding bit position below). Any or all of the adc cards may be selected for programming. Programming of all selected cards will be carried out simultaneously. Parallel load programming (specified by byte bb) shall take place after all serial load programming has completed. Parallel load programming of selected cards to program is carried out sequentially.

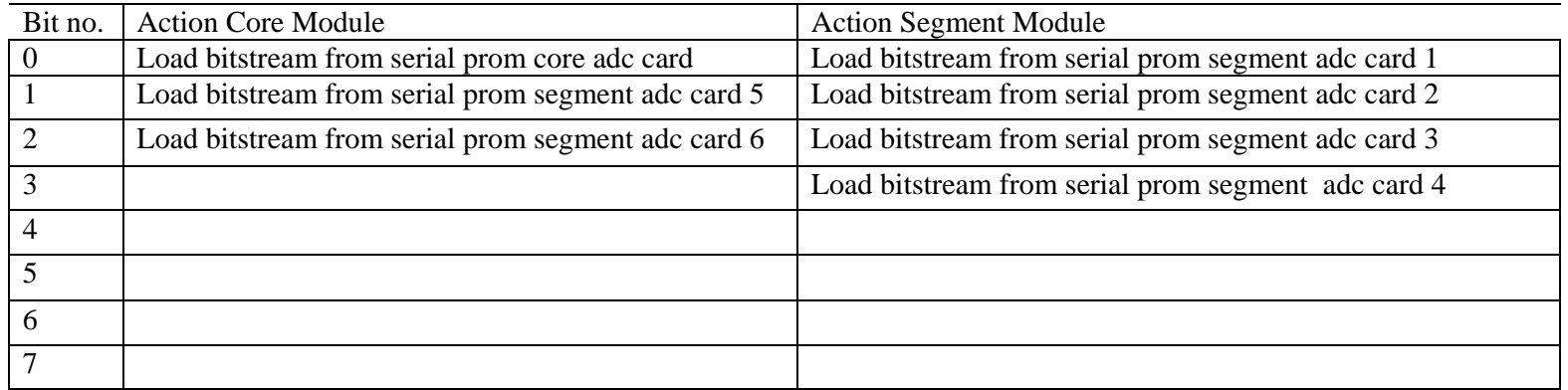

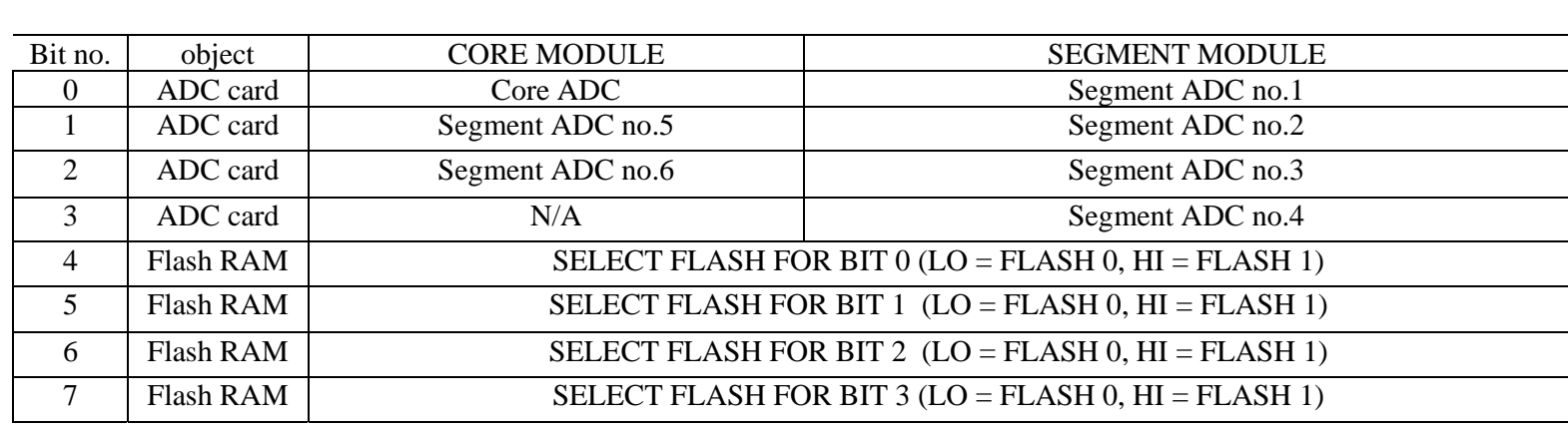

where byte bb bits defined as follows: (1 in bit location = enable, any combination of bits allowed).

## **cmd 19/SR/ reads the temperatures**

(segment) C0,00,00,04,D0,13,00,00 (core) 40,00,00,04,4C,13,00,00

the returned message = header  $+ 20$  bytes payload data has the following format:

header

segment: C0,00,00,16,D0,13 core: 40,00,00,16,4C,13 payload

20 bytes of payload data as follows: header + payload byte  $0 (PL0) + (PL1)$  .... (PL19)

assignment of payload bytes:

core:

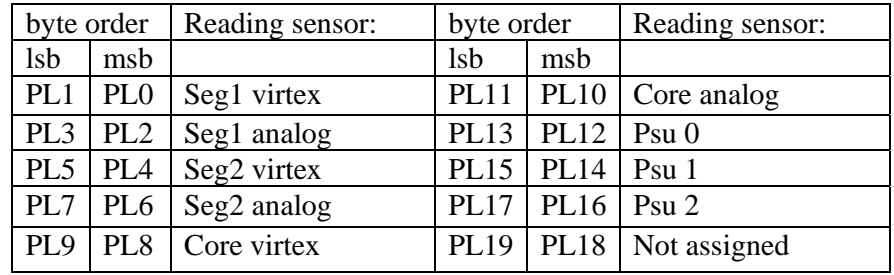

segment:

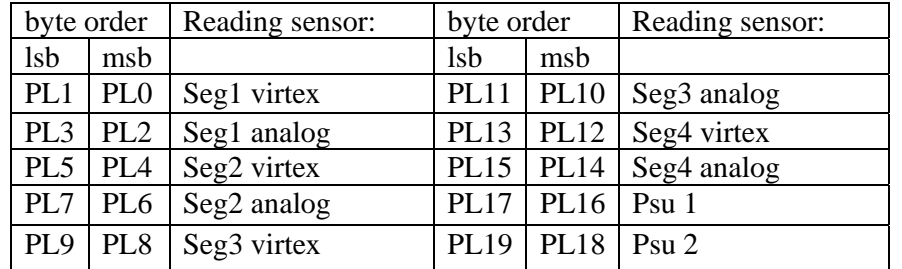

The bit order within the two bytes used for each reading is as follows:

 $d0, d1, d2$  - ignore d3 := lsb data thru to d14 msb (12 bit resolution, 1 bit =  $0.0625 \text{ degC}$ ) d15 := sign bit (1 = below zero celsius)

Note: reading the temperature sensors on a core or segment module will clear the temperature status bits (cmd 14)

## **cmd 20/NW/ shut down power**

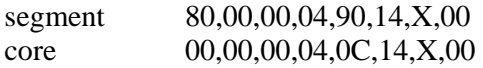

## where  $X$  (binary) = d7 thru d0

- d0 power shutdown option on "soft" temperature exceed, logic HI = enabled (pwr on default: enabled)
- d1 power shutdown option on "hard" temperature exceed, logic HI = enabled (pwr on default: enabled)
- d2 power shutdown option on pwr supply monitor voltage out of range, logic HI = enabled (pwr on default: enabled)
- d3 external control shut down power NOW!!

Note d0 thru d2 are read back through the status registers (cmd 14)

## **cmd 21/LW/ writes the soft temperature threshold settings**

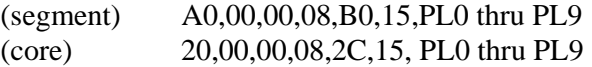

where PL0 thru PL9 are assigned the following sensors

core:

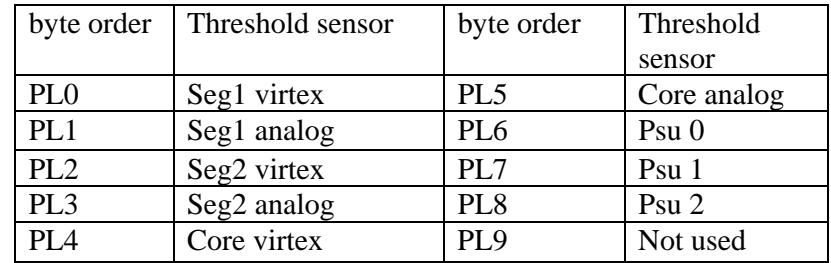

segment:

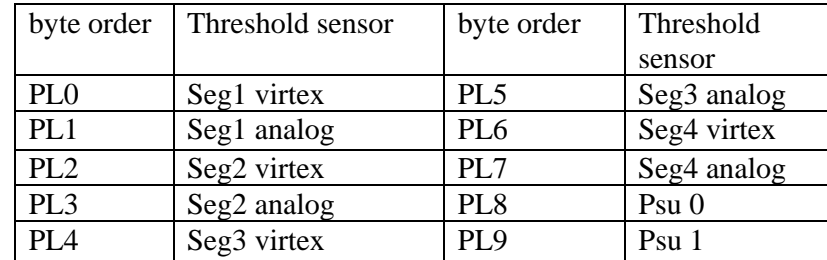

The threshold byte is used in a comparison with bits d14 thru d7 of the two bytes output from the temperature monitoring ic.

The value in degC of each bit is (working from the ic datasheet)  $150 \text{ degC}/255 = 0.588 \text{ degC}$ .

Therefore the conversion for the soft threshold setting from digital value to actual degrees is:

Threshold setting  $(degC) = bit value*0.588$ .

#### **cmd 22/SR/ reads the soft thresholds set in cmd 21**

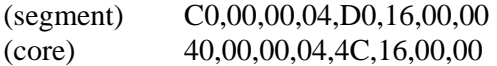

return bytes (on success) as follows (see cmd 12 for PL 0 thru 9 register descriptions)

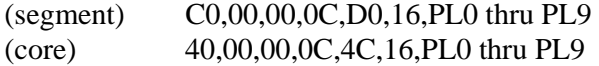

#### **cmd 40/NW/ selects internal/external 100MHz ADC clock**

core 00,00,00,04,0C,28,X,00

x = "00000000" enables external clk

 $x =$  "00000001" enables internal clk